# **Application: gvSIG desktop - gvSIG bugs #5745**

# **El tamaño de página personalizado de un mapa se pierde al guardar y abrir el proyecto** 07/31/2023 01:23 PM - Mario Carrera

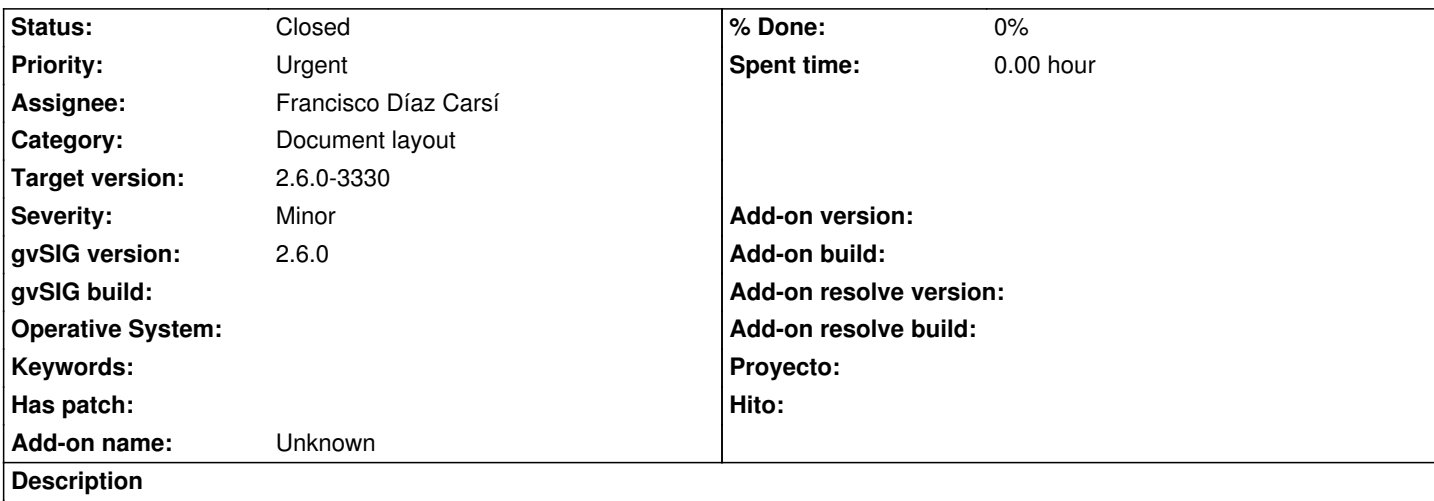

Si creamos un mapa con tamaño de página personalizado, por ejemplo 120x175, si guardamos el proyecto y lo volvemos a abrir, el tamaño de la página se pierde y pasa a ser de 100x100.

Nos está ocurriendo para imprimir el mapa del cementerio de Albacete.

### **Associated revisions**

**Revision 1632 - 09/05/2023 11:50 AM - Francisco Díaz Carsí**

refs #5745 Fixed custom paper size loading layout from state

#### **History**

#### **#1 - 08/04/2023 08:06 AM - Joaquín del Cerro Murciano**

*- Severity changed from Major to Minor*

*- Priority changed from High to Urgent*

## **#2 - 09/05/2023 11:52 AM - Francisco Díaz Carsí**

- *Assignee set to Francisco Díaz Carsí*
- *Status changed from New to Fixed*

#### **#3 - 09/06/2023 12:50 PM - Joaquín del Cerro Murciano**

*- Target version changed from 2.6.1-final to 2.6.0-3330*

#### **#4 - 10/18/2023 11:09 AM - Álvaro Anguix**

*- Status changed from Fixed to Closed*